# IC3 Digital Literacy Certification GS6

J

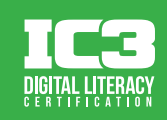

# $Level 2$   $| 5$ ตถุประสงค์

# 1. เทคโนโลยีระดับพื้นฐาน

- 1.1. ปรับแต่งสภาพแวดล้อมดิจิทัล 1.1.1. กำหนดการตั้งค่าอุปกรณ์เพื่อตอบสนองความต้องการ และความชอบส่วนบุคคล 1.1.2. กำหนดการตั้งค่าเบราว์เซอร์เพื่อตอบสนองความต้องการ และความชอบส่วนบุคคล
- 1.2. การใช้ปฏิทินดิจิทัลส่วนบุคคล
	- 1.2.1. สร้างตารางนัดหมาย หรืองานบนปฏิทินดิจิทัลส่วนบุคคล
	- 1.2.2. แบ่งปันปฏิทินดิจิทัลส่วนบุคคลไปยังผู้อื่น
	- 1.2.3. แสดงข้อมูลเฉพาะบนปฏิทินดิจิทัลส่วนบุคคล
- 1.3. นิยามแนวคิดเทคโนโลยีระดับสูง
	- 1.3.1. อธิบายวิธีการทำงานแบบอัตโนมัติ
	- 1.3.2. อธิบายคลาวด์คอมพิวติ้ง
	- 1.3.3. อธิบาย และทำความเข้าใจการใช้ฟังก์ชันแก้ไขอัตโนมัติ (autocorrect)
	- 1.3.4. อธิบาย และทำความเข้าใจการใช้ฟังก์ชันเติมข้อความอัตโนมัติ (autocomplete)
- 1.4. อธิบาย และใช้คำสั่งการปรับแต่งอุปกรณ์ฮาร์ดแวร์ทั่วไป
	- 1.4.1. ระบุ และอธิบายการปรับการตั้งค่าระดับเสียง
	- 1.4.2. ระบุ และอธิบายการปรับแต่งความสว่างของจอภาพและความคมชัดของจอภาพ
- 1.5. อธิบายแนวคิดหลักการทำงานเครื่องพิมพ์
	- 1.5.1. จำแนกระหว่างเครื่องพิมพ์แบบเลเซอร์ และเครื่องพิมพ์แบบอิงค์เจ็ท
	- 1.5.2. ยืนยันการเชื่อมต่อกับเครื่องพิมพ์สำเร็จ
	- 1.5.3. เลือกเครื่องพิมพ์ที่เป็นค่าเริ่มต้น
- 1.6. ระบุอุปกรณ์ดิจิทัล และการเชื่อมต่อ
	- 1.6.1. นิยามอุปกรณ์การประมวลผล
	- 1.6.2. จำแนกระหว่างประเภทของสายเคเบิลข้อมูล และตัวเชื่อมต่อ

### 2. พลเมืองดิจิทัล/บุคคลที่ใช้เทคโนโลยีสารสนเทศ

- 2.1. สร้าง และจัดการหลายข้อมูลเอกลักษณ์ดิจิทัล
	- 2.1.1. แยกความแตกต่างระหว่างอัตลักษณ์ดิจิทัลส่วนบุคคล และอัตลักษณ์ ดิจิทัลด้านอาชีพ
	- 2.1.2. การบริหารการรับรอง (Credentials) บัญชีผู้ใช้ของแต่ละเว็บไซต์
- 2.2. มาตรฐานมารยาทการใช้ดิจิทัล
	- 2.2.1. มาตรฐานมารยาทการใช้ดิจิทัลตามสถานการณ์
	- 2.2.2. การกำหนดเวลาที่เหมาะสมในการส่งการสื่อสาร
	- 2.2.3. อธิบายมาตรฐานมารยาทการใช้ดิจิทัลสำหรับเนื้อหา
	- 2.2.4. แสดงความรู้สึกต่อความหลากหลายทางวัฒนธรรม
- 2.3. แสวงหาโอกาสในการเพิ่มขีดความสามารถด้านดิจิทัลของคุณ
	- 2.3.1. ตระหนักถึงความก้าวหน้าทางเทคโนโลยี

© 2020 Certiport, Inc. Certiport and the Certiport logo are registered trademarks of Certiport Inc. All other trademarks and registered trademarks are the property of their respective holders.

- 2.3.2. การใช้คุณสมบัติขอความช่วยเหลือ (Help) และการใช้ทรัพยากรร่วมกัน
- 2.3.3. แจ้งข้อเสนอแนะ และปรับปรุงการเรียนรู้ของคุณ

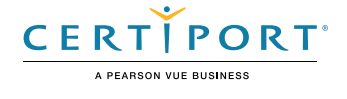

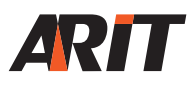

# IC3 GS6 Level 2

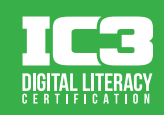

### 3. การจัดการสารสนเทศ

- 3.1. กำหนดความต้องการข้อมูลด้านดิจิทัล และข้อกำหนด
	- 3.1.1. เข้าใจคำค้นหาหลัก
	- 3.1.2. สาธิตวิธีการกรองผลลัพธ์จากการค้นหา
- 3.2. กำหนดความถูกต้องของผลการค้นหาแต่ละรายการ หรือสิ่งประดิษฐ์ดิจิทัล
	- 3.2.1. ประเมินความถูกต้องของผลการค้นหา หรือสิ่งประดิษฐ์ดิจิทัล
	- 3.2.2. ตรวจสอบภาพรวมของผลการค้นหา หรือสิ่งประดิษฐ์ดิจิทัล
	- 3.2.3. ประเมินความเอนเอียงของผลการค้นหา หรือสิ่งประดิษฐ์ดิจิทัล
	- 3.2.4. กำหนดความน่าเชื่อถือของผลการค้นหา และสิ่งประดิษฐ์ดิจิทัล
	- 3.2.5. ประเมินสิ่งที่เกี่ยวข้องของผลการค้นหา และสิ่งประดิษฐ์ดิจิทัล
- 3.3. จัดการการรวบรวมข้อมูลออนไลน์ การจัดเก็บ และการค้นหา
	- 3.3.1. อธิบายวิธีการรวบรวมข้อมูลดิจิทัล และการตอบสนอง
	- 3.3.2. อธิบาย และโต้ตอบกับระบบการจัดเก็บข้อมูลส่วนกลาง
	- 3.3.3. การกรอกแบบฟอร์มออนไลน์

## 4. การสร้างสรรค์เนื้อหา

- 4.1. การสร้าง และแก้ไขเนื้อหาดิจิทัล
	- 4.1.1. จัดเตรียมเอกสารแบบมีโครงสร้าง
	- 4.1.2. เตรียมการนำเสนอ
	- 4.1.3. เตรียมงานสเปรตชีตพื้นฐาน
	- 4.1.4. ทำการแก้ไขภาพเบื้องต้น
	- 4.1.5. อธิบายเทคนิคการตัดต่อวิดีโอเบื้องต้น
	- 4.1.6. แสดงทักษะการใช้แป้นพิมพ์อย่างเชี่ยวชาญ
	- 4.1.7. ติดตามการเปลี่ยนแปลงในเอกสาร
	- 4.1.8. ใช้คำสั่งทางลัดทั่วไป
- 4.2. การจัดการสารสนเทศด้านดิจิทัล และไฟล์
	- 4.2.1. จัดระเบียบ จัดเก็บ และการดึงข้อมูล และเนื้อหา
	- 4.2.2. อธิบายประโยชน์ และวิธีการบีบอัดไฟล์
	- 4.2.3. อธิบาย และระบุความเป็นเจ้าของในสถานที่จัดเก็บต่าง ๆ
	- 4.2.4. แยกความแตกต่างระหว่างไฟล์แบบอ่านอย่างเดียว และไฟล์ อ่าน-เขียน
	- 4.2.5. ใช้การป้องกันด้วยรหัสผ่าน
	- 4.2.6. การกู้คืนไฟล์เวอร์ชันก่อนหน้า
- 4.3. การนำทรัพยากรดิจิทัลกลับมาใช้อย่างมีความรับผิดชอบ
	- 4.3.1. เข้าใจเกี่ยวกับสิทธิ และหน้าที่ของการใช้ หรือการแบ่งปันทรัพย์สินทางปัญญา
	- 4.3.2. รวมองค์ประกอบการออกแบบโดยใช้ธีมการออกแบบ และรูปแบบทางศิลปะ
- 4.4. การเผยแพร่ หรือนำเสนอเนื้อสำหรับผู้เข้าชมเฉพาะ
	- 4.4.1. กำหนดวิธีการปรับแต่งข้อมูลให้เหมาะสมกับผู้ชม
	- 4.4.2. กำหนดรูปแบบไฟล์ที่จะนำไปใช้กับผู้ใช้

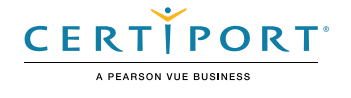

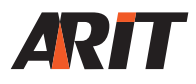

# IC3 GS6 Level 2

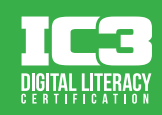

# 5. การสื่อสาร

- 5.1. โต้ตอบกับผู้อื่นในสภาพแวดล้อมดิจิทัล
	- 5.1.1. เลือกแพลตฟอร์ม และเครื่องมือการสื่อสารที่เหมาะสม
	- 5.1.2. เขียนข้อความอีเมล
	- 5.1.3. โต้ตอบกับสมาชิกของชุมชนดิจิทัล
	- 5.1.4. ใช้แหล่งข้อมูลออนไลน์เพื่อตรวจสอบความพร้อมของการบริการชุมชน
- 5.2. เข้าใจพื้นฐานการค้าทางอินเทอร์เน็ต
	- 5.2.1. อธิบายถึงสินค้า และการบริการ
	- 5.2.2. อธิบายหลักการทำงานของการชำระเงินแบบดิจิทัล
	- 5.2.3. อธิบายหลักการซื้อในแอป และข้อควรระวังด้านความปลอดภัย
	- 5.2.4. ระบุตัวอย่างของสื่อที่ให้บริการสตรีมมิ่ง

### 6. การทำงานร่วมกัน

- 6.1. การใช้เครื่องมือดิจิทัล และเทคโนโลยีที่ทำงานร่วมกันในการสร้างเนื้อหา
	- 6.1.1. แสดงรายการเครื่องมือที่ใช้สำหรับการทำงานร่วมกัน
	- 6.1.2. อธิบายประโยชน์ของการทำงานร่วมกัน
	- 6.1.3. เปรียบเทียบ และข้อแตกต่างระหว่างการแก้ไขแบบซิงโครนัส และแบบอะซิงโครนัส
	- 6.1.4. อธิบายเทคนิคการเป็นผู้เขียนร่วม
	- 6.1.5. อธิบายวิธีการสำหรับใช้ทบทวน และให้ข้อเสนอแนะแก่เพื่อนร่วมงาน
- 6.2. นำมาตรฐานมารยาทการใช้ดิจิทัลไปใช้สำหรับกระบวนการทำงานร่วมกัน
	- 6.2.1. การประชุมทางวิดีโอ
	- 6.2.2. การสัมมนาผ่านเว็บ

### 7. ระบบความมั่นคงและการรักษาความปลอดภัย

- 7.1. หลีกเลี่ยงความเสี่ยงต่อสุขภาพ และการทำร้ายร่างกายในขณะที่ใช้เทคโนโลยีดิจิทัล
	- 7.1.1. อธิบายถึงความเสี่ยงด้านสุขภาพสำหรับหลักการปฏิบัติด้านเทคโนโลยีดิจิทัล 7.1.2. อธิบายถึงความเสี่ยงด้านการใช้อินเทอร์เน็ต
	- 7.1.3. อธิบายวัตถุประสงค์ของหลักการออกแบบอารยสถาปัตย์ (Universal Design)
- 7.2. หลีกเลี่ยงภัยคมคามด้านสุขภาพจิตในขณะที่ใช้เทคโนโลยีดิจิทัล
	- 7.2.1. อธิบายแนวคิดของ Catfishing
	- 7.2.2. อธิบาย "FOMO" (fear of missing out)
	- 7.2.3. อธิบายถึงอัตราย และผลกระทบที่อาจจะเกิดขึ้นของการโพสต์สื่อเชิงลบ
- 7.3. เข้าใจการรักษาความปลอดภัยของอุปกรณ์
	- 7.3.1. ระบอปกรณ์สื่อที่ไม่น่าเชื่อถือ
	- 7.3.2. กำหนดการเข้ารหัส
	- 7.3.3. อธิบายเมื่อสิ่งที่ปิดกั้นการเข้าถึงกล้อง คือสิ่งที่เหมาะสม และจำเป็น
- 7.4. เข้าใจการรักษาความปลอดภัยของไฟล์
	- 7.4.1. ระบุตัวเลือกการป้องกันรหัสผ่านไฟล์
	- 7.4.2. อธิบายการจำกัดการแก้ไข

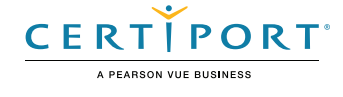

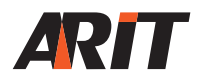